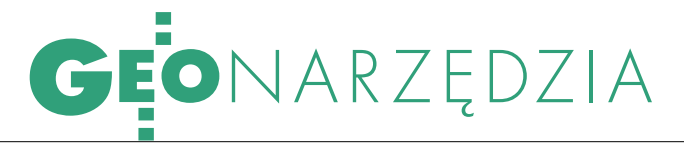

Każdy geodeta wie, kim był Pitagoras i jaki był jego wkład w rozwój geometrii. Dlatego właśnie twórcy programu Pythagoras CAD+GIS jego wybrali na swojego patrona.

PYTHAGC

CAD+GIS

**PYTHAGORAS** W.

rogram Pythagoras CAD+GIS został stworzony przez belgijską firmę ADW Software w 1991 r. Od 16 lat jest stale rozwijany, by sprostać wymaganiom geodetów na całym świecie. Sprzedawany jest na wszystkich kontynentach w ponad 20 wersjach językowych, w tym także w polskiej. Dziś doczekał się już swojej 11. odsłony. Zainteresowanie, jakim się cieszy, zawdzięcza prostocie obsługi i bezpośredniej dostępności funkcji niezbędnych geodecie.

Pythagoras CAD+GIS jest samodzielnym środowiskiem graficznym, a do jego działania nie potrzeba żadnego programu bazowego. Ma budowę modularną, a więc użytkownik może dostosować go do swoich potrzeb. Dostępne moduły to: Pythagoras baza, Numeryczny Model Terenu, Geokodowanie, Raster, Projekt drogowy oraz GIS+VBA. Dokumenty w Pythagoras CAD+GIS tworzone są w systemie WYSIWYG (What You See Is What You Get – to, co widzisz, jest tym, co otrzymasz), a więc wyświetlane są zawsze tak, jak będą wydrukowane. Pythagoras jest jedyną aplikacją typu CAD, która może pracować jednocześnie w środowisku Microsoft Windows (2000, XP, Vista) oraz Apple Macintosh (X OS). Umożliwia także równoległą pracę na wielu dokumentach, drukowanie, plotowanie itd. Wszelkie tego typu funkcje są wykonywane jako standardowe operacje systemowe.

#### PYTHAGORAS BAZA

Widok rysowania w programie został zaprojektowany tak, aby jak najwięcej przestrzeni ekranu wykorzystać w ce-

lach projektowych. Dlatego wszystkie narzędzia czy funkcje są skondensowane w intuicyjnym panelu kontrolnym, który zmienia się dynamicznie wraz z rysowanymi obiektami i ich powiązaniami z innymi obiektami.

Twórcy programu wyposażyli go również w "inteligentny kursor", którego kształt zależy od rysowanych obiektów, sposobu przyciągania czy relacji zachodzących pomiędzy elementami rysunku (np. rzut prostokątny punktu na prostą, prostopadłość, równoległość, punkt przecięcia czy punkt środkowy). W tym samym czasie panel kontrolny pokazuje inne informacje (współrzędne, odległości, numery punktów...).

Standardem jest praca na warstwach, których użytkownik może utworzyć aż 4095. Wyświetlanie ich zawartości może być zróżnicowane w zależności od współczynnika skali (generalizacja). Warstwy mogą być łączone w grupy (włączone lub wyłączone), tak jak np. podział mapy zasadniczej na nakładki.

Używając standardowych narzędzi rysowania, użytkownik może szybko utworzyć swoje własne style linii, punktów czy wypełnień. Symbole mogą być od skali niezależne lub zależne. Mogą się obracać razem z lokalnym układem współrzędnych. Mogą być zapisane w bibliotece dokumentu lub programu. Możliwe jest również tworzenie grup symboli, co ułatwia ich klasyfikację i zarządzanie nimi.

Szczególnie ciekawe narzędzie służy do tworzenia dowolnych układów współrzędnych. W jednym dokumencie może znajdować się ich aż 32. Taki indywidualny układ współrzędnych może być bardzo użyteczny przy różnego rodzaju tyczeniach.

Import i eksport danych w programie odbywa się w formacie pliku tekstowego (lista współrzędnych czy tyczenia zgodna z formatem używanym w danym tachimetrze czy odbiorniku GPS). Dane mogą być również importowane i eksportowane w DXF/DWG. Firma ADW Software jest członkiem stowarzyszenia "Open DWG Alliance". Dzięki temu użytkownicy programu mogą być pewni, że tworzone projekty są w pełni kompatybilne z formatami DWG i DXF. Kolejną ciekawą możliwością eksportu i importu danych jest funkcja *Tachimetr*. Pythagoras CAD+GIS umożliwia bezpośrednią współpracę z tachimetrami czy rejestratorami danych w czasie rzeczywistym (wizualizacja mierzonych pikiet). Program obsługuje urządzenia: Pentax, Sokkia, Topcon, Leica, Nikon, Geodimeter, Zeiss, Trimble, FOIF, South, UOM3 i instrumenty TDS.

Większość operacji, takich jak transformacja współrzędnych biegunowych na prostokątne, inne transformacje, prostopadłości linii, punkty przecięcia, powierzchnie itp. jest dostępna poprzez użycie typowych funkcji rysowania. Standardem są wcięcia, wyrównanie ciągów, obliczenia mas ziemnych, objętości, spadki, przekroje poprzeczne i podłużne.

#### GEOKODOWANIE

W Polsce coraz częściej spotykamy się z używaniem przez geodetów kodów przy pomiarze w terenie. Dzięki kodom,

# GEONARZĘDZIA

np. zgodnym z instrukcją K-1, nie jest konieczne tworzenie szkicu w terenie. Geokodowanie w programie Pythagoras umożliwia transmisję pomierzonych danych biegunowych bezpośrednio do programu. Na podstawie kodów terenowych program automatycznie generuje linie i symbole dla poszczególnych punktów.

Rodzaj symbolu, styl linii, kolor, a nawet warstwa – wszystko to jest definiowane poprzez kod użyty w terenie. Takie wykorzystanie kodów pozwala wygenerować obraz mapy w sposób automatyczny, a co za tym idzie oszczędzić blisko 90% czasu na pracach kameralnych.

tj. przypisanie poszczególnym wysokościom innych kolorów. Dzięki temu otrzymujemy pełną mapę hipsometryczną danego terenu.

#### **• PROJEKTOWANIE TRAS**

Ten moduł programu umożliwia kompletne projektowanie tras. Linie proste, łuki i krzywe przejściowe, poszczególne punkty trasy są projektowane względem zadanej prędkości. Użytkownik dysponuje całym arsenałem opcji, aby stworzyć

swój projekt. Specjalny panel kontrol-

Dzięki kodowaniu i cechom VBA możliwe jest bezpośrednie podłączenie programu Pythagoras do odbiornika GPS czy tachimetru i wykonanie mapy w czasie rzeczywistym.

Pythagoras CAD+GIS pozwala również na automatyczne wyrównanie importowanych danych. Dostępne są opcje: bez wyrównania, wyrównanie płaskie, wyrównanie przestrzenne. Wyrównanie dokonywane jest według metody Bauditcha i generowany jest kompletny raport z tego procesu.

# NUMERYCZNY MODEL TERENU

Numeryczny Model Terenu (NMT) powstaje przy użyciu triangulacji Delaunay'a. Dla NMT możliwe jest ustawienie linii, a nawet łuków i okręgów wyłączania, oraz usuwanie trójkątów interpolacyjnych oparte na ustalonych przez użytkownika kryteriach. W jednym rysunku mapy można stworzyć nawet 256 NMT. Na podstawie NMT można liczyć objętości i tworzyć bilans robót ziemnych, generować profile podłużne i poprzeczne, kreślić warstwice, definiując stopień ich wygładzenia. Ciekawą funkcją jest możliwość koloryzacji mapy wysokościowej,

ny zawierający kilometraż, wysokość oraz pozostałe informacje o krzywych poziomych czy pionowych znacznie ułatwia projektowanie. Dynamiczne wyświetlanie przekrojów względem pozycji kursora w widoku profilu podłużnego pozwala na bieżąco rejestrować wprowadzane zmiany w trzech wymiarach. Ustawienia krzywych przejściowych pozwalają na wprowadze-

nie parametrów przechyłki i poszerzeń w poszczególnych punktach łuku.

Pythagoras CAD+GIS generuje obraz zawierający wszystkie informacje dotyczące istniejącego terenu, projektu, krzywych pionowych, niwelety, obiektów odniesienia, profilu podłużnego i profili poprzecznych trasy. Możliwe jest również obliczenie robót ziemnych dla projektowanych tras wraz z uwzględnieniem współczynnika spęcznienia.

# RASTER

Moduł ten pozwala na import obrazów rastrowych z uwzględnieniem głębi koloru. Pythagoras współpracuje z następującymi formatami: (GEO)TIFF, JPEG i BMP. Na każdym z nich możliwe są następujące działania: przesuwanie, obrót, skalowanie (niezależnie w kierunku x i y), ustawienie intensywności obrazu, ustawienie przezroczystości, kolor (dla obrazów monochromatycznych), usuwanie części obrazu. Pythagoras CAD+GIS może eksportować importowane wcześniej obrazy do formatu BMP lub JPG.

Obliczenie transformacji pozwala na pracę z rastrami w rzeczywistych współ-

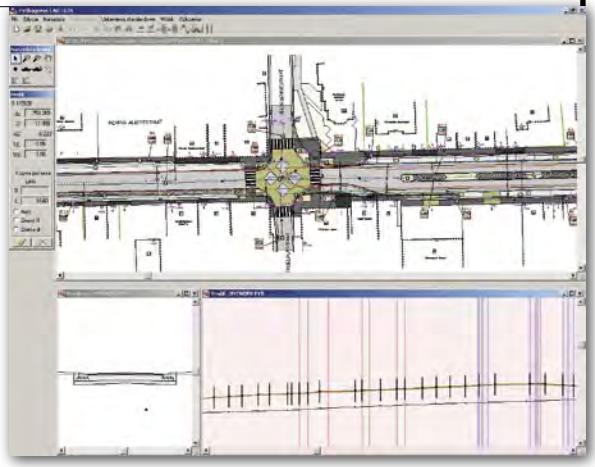

rzędnych. To umożliwia kopiowanie i wklejanie informacji z dokumentu na obraz rastrowy (lub na odwrót), a następnie digitalizowanie części obrazu w innym dokumencie.

### GIS I VBA

Pythagoras CAD+GIS współpracuje z wewnętrzną bazą danych, która może być użyta do tworzenia map tematycznych, definiowania zapytań dotyczących informacji geograficznej, scalania poczty. Dzięki unikalnemu rozwiązaniu – moduł GIS działa w środowisku CAD – struktura bazy danych może być tworzona i zarządzana, a pliki ASCII lub SHP mogą być bezpośrednio importowane.

Pythagoras CAD+GIS umożliwia dostęp do obiektów programowania w VBA (Visual Basic for Applications). Przy użyciu VBA można zautomatyzować ciąg często powtarzanych operacji w programie. Stworzone aplikacje mogą być uruchomione jako polecenie makro. Możliwe jest również skonstruowanie spersonalizowanych menu, a dzięki ODBC – podłączenie do zewnętrznych baz danych, takich jak Access czy Oracle, co pozwala na stworzenie własnego środowiska GIS.

Pythagoras CAD+GIS jest współczesnym programem przeznaczonym dla wszystkich branż związanych z projektowaniem topograficznym, w szczególności dla geodetów. Dzięki takiej specjalizacji użytkownik może bezpośrednio wykonać zlecone zadanie, znacznie szybciej niż w programach CAD przystosowanych do zadań ogólnych.

Pythagoras CAD+GIS oferuje też wiele innowacyjnych rozwiązań interfejsu niespotykanych w innych programach. Wersja demonstracyjna programu dostępna jest pod adresem www.geopryzmat.com.

PIOTR STRZELECKI